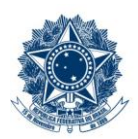

#### **SERVICO PÚBLICO FEDERAL MINISTÉRIO DA EDUCAÇÃO** CENTRO FEDERAL DE EDUCAÇÃO TECNOLÓGICA DE MINAS GERAIS

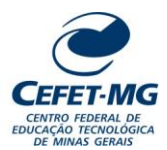

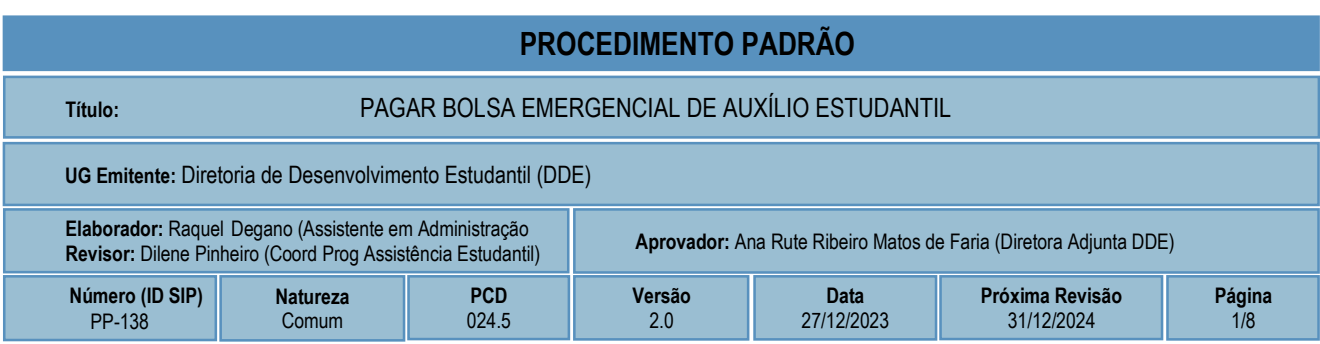

# **1 OBJETIVO**

O processo de trabalho PAGAR BOLSA EMERGENCIAL DE ASSISTÊNCIA ESTUDANTIL consiste em repasse financeiro **esporádico** aos estudantes que apresentam condição socioeconômica desfavorável em virtude de **situações transitórias**, podendo acarretar comprometimento do aproveitamento escolar deste aluno no CEFET-MG.

A bolsa emergencial destina-se a alunos do ensino médio/profissional e de graduação regularmente matriculados, podendo ser solicitada em qualquer data do ano letivo.

O atendimento é efetuado mediante procura espontânea do estudante ou encaminhamento de outros setores, por meio de inscrição na página <www.selecaobolsistas.cefetmg.br>, reunindo os documentos necessários para a entrevista.

# **2 CAMPO DE APLICAÇÃO**

- Coordenação de Desenvolvimento Estudantil (CDE)
- Diretoria de Desenvolvimento Estudantil (DDE)
- Diretoria de Campus (DC)

# **3 CONTEÚDO GERAL**

As subseções a seguir visam apresentar uma introdução sobre o tema em foco nesse documento, termoschave associados, os participantes em sua elaboração, símbolos, siglas e abreviaturas aplicáveis, as definições e conceitos básicos pertinentes ao assunto, bem como as referências legais e demais normas cabíveis.

### **3.1 INTRODUÇÃO**

O Programa de Bolsas da Assistência Estudantil desenvolvido no CEFET-MG tem sua organização baseada no Decreto Federal Nº 7.234/2010, o qual dispõe sobre o Programa Nacional de Assistência Estudantil.

O Programa de Bolsa Emergencial consta no Regulamento da Política de Assuntos Estudantis do CEFET-MG, que foi aprovado pela Resolução CD-083/04, de 13/12/2004. A finalidade da Bolsa Emergencial é dar suporte financeiro aos alunos que se encontram em situação de crise momentânea, que poderia acarretar em comprometimento do aproveitamento escolar.

O atendimento aos alunos é realizado mediante procura espontânea do estudante ou encaminhamento de outros setores, cabendo ao estudante realizar a inscrição na página específica do Programa e providenciar a documentação necessária para a etapa de entrevista.

### **3.2 TERMOS-CHAVE**

Situação de crise; Vulnerabilidade socioeconômica; Repasse financeiro; Auxílio Estudantil esporádico; Bolsa emergencial.

### **3.3 PARTICIPANTES NA ELABORAÇÃO**

Luciana Laudares de Castro (DDE); Mateus Cattabriga de Barros (CDE); Raquel Mendonça Macedo Delgano (CPAE)

### **3.4 PARTICIPANTES NA REVISÃO**

Dilene Pinheiro da Silva (CPAE)

### **3.5 PARTICIPANTES NA APROVAÇÃO**

Ana Rute Ribeiro Matos de Faria (DDE)

### **3.6 SÍMBOLOS/SIGLAS/ABREVIATURAS**

CDE – Coordenação de Desenvolvimento Estudantil CPAE – Coordenação do Programa de Assistência Estudantil DDE – Diretoria de Desenvolvimento Estudantil LC – Lista de Credores SIAFI – Sistema de Administração Financeira SIPAC – Sistema Integrado de Patrimônio, Administração e Contratos

# **3.7 DEFINIÇÕES/CONCEITOS BÁSICOS**

Para efeito do presente documento, aplicam-se as seguintes definições e conceitos:

**Processo**: Conjunto de documentos avulsos, oficialmente reunidos e ordenados no decurso de uma ação administrativa, que constitui uma unidade de arquivamento.

**Programa Bolsa Emergencial**: ajuda financeira esporádica aos estudantes que apresentam condição socioeconômica desfavorável em virtude de situações transitórias.

**Requisição de Pagamento de Bolsistas**: solicita autorização de pagamento dos valores informados na folha de pagamento.

2/8

**Tramitação**: Curso do documento, avulso ou processo, desde a sua produção ou recepção, até o cumprimento de sua função administrativa.

### **3.8 REFERÊNCIAS/NORMAS APLICÁVEIS**

Resolução CD-083/04, de 13/12/2004 (Aprova o Regulamento da Política de Assuntos Estudantis);

Decreto Nº 7.234/2010 (Dispõe sobre o Programa Nacional de Assistência Estudantil - PNAES);

# **4 CONTEÚDO ESPECÍFICO**

As subseções a seguir visam apresentar o detalhamento da atividade, os pré-requisitos exigidos para sua consecução, os recursos necessários para sua execução, os cuidados especiais aplicáveis, as metas definidas para eventos específicos componentes da atividade, os indicadores a serem acompanhados (itens de controle e de verificação), bem como as ações previstas para corrigir eventuais desvios pertinente ao assunto.

## **4.1 COMO O PROCESSO É INICIADO**

A atividade tratada neste Procedimento Padrão é iniciada com a inscrição do estudante no Sistema de Seleção de Bolsistas, relatando situação de vulnerabilidade socioeconômica transitória, a qual pode ser precedida ou não de atendimento presencial ou encaminhamento de outros setores.

### **4.2 DETALHAMENTO DA ATIVIDADE**

A finalidade dessa subseção é apresentar os principais passos (etapas) a serem executados para a obtenção do resultado "Pagar bolsa emergencial de auxílio estudantil".

As etapas abaixo estão numeradas de forma crescente. Entretanto, para compreensão da sequência de execução e dos caminhos alternativos existentes no processo de trabalho é imprescindível o uso do diagrama de fluxo da atividade. Para tanto, consulte o arquivo com a representação gráfica disponível na respectiva página deste procedimento no repositório MaPA – mapa.cefetmg.br.

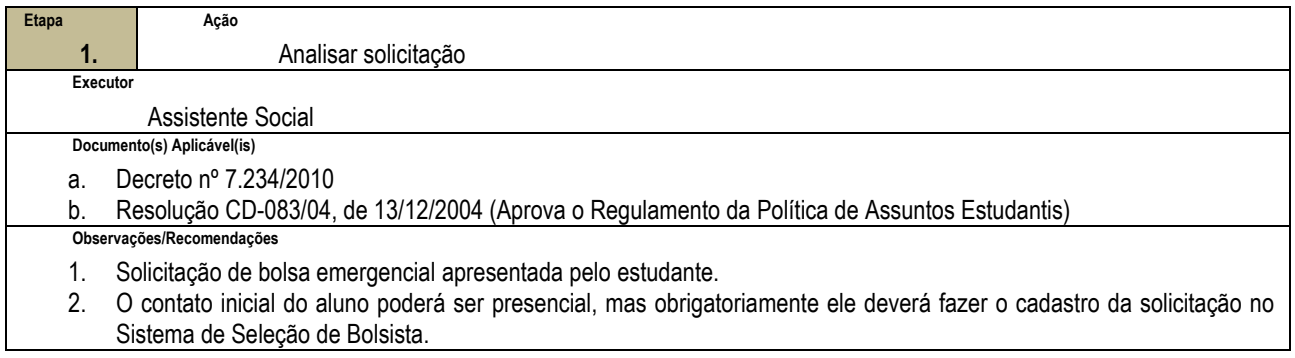

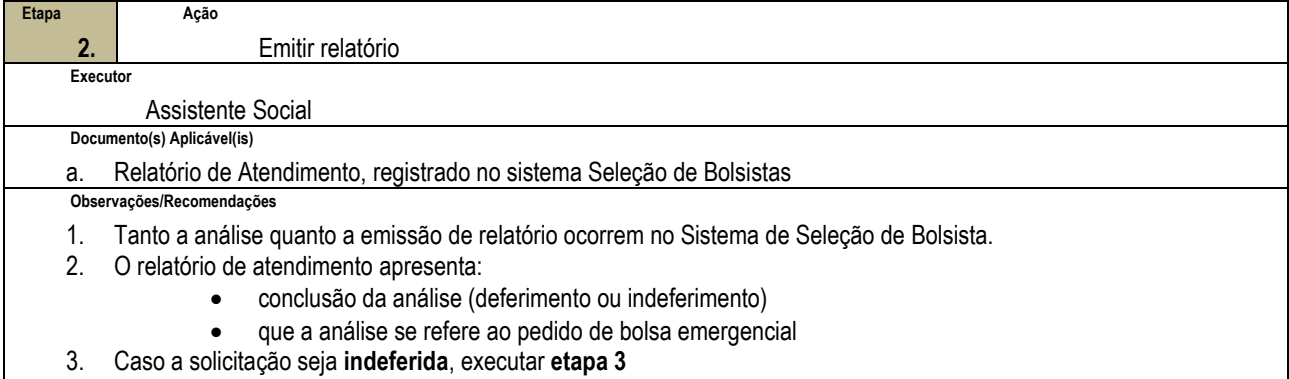

4. Caso a solicitação seja **deferida**, ir para **etapa 4**

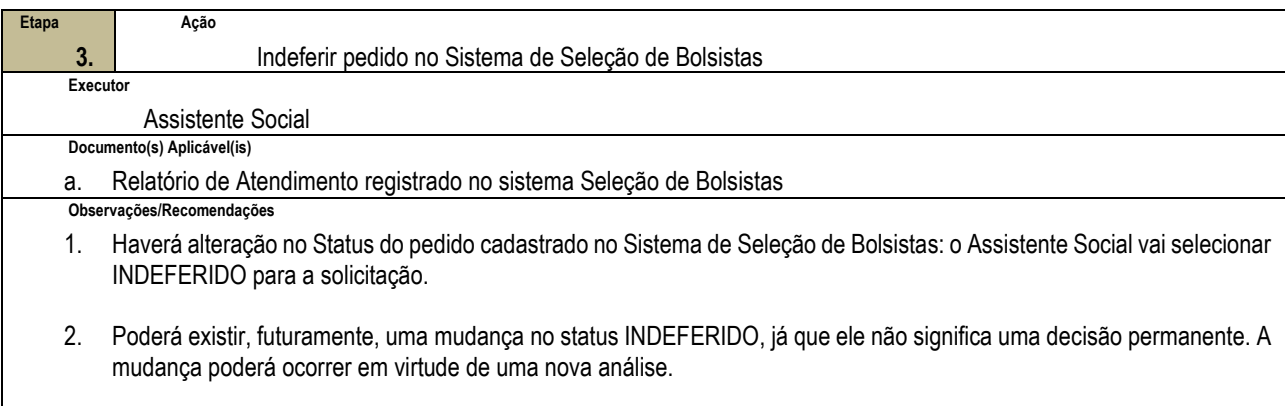

3. Contudo, a mudança no Status somente poderá vir a ocorrer caso o aluno acione a CDE com uma nova solicitação de bolsa. A partir da análise da nova solicitação, o Assistente Social emitirá outro relatório, deferindo ou não o pedido.

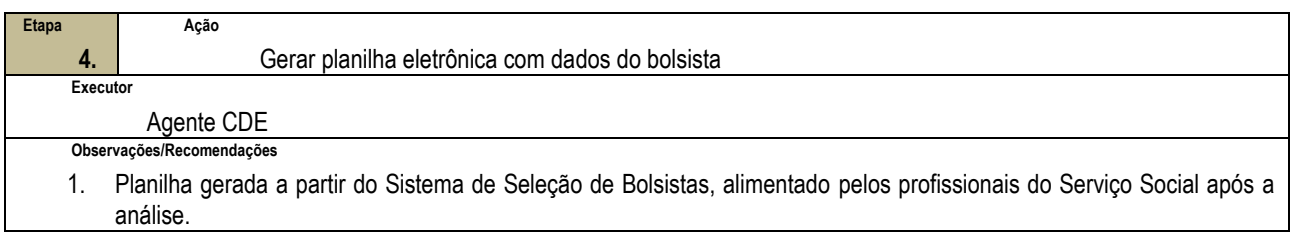

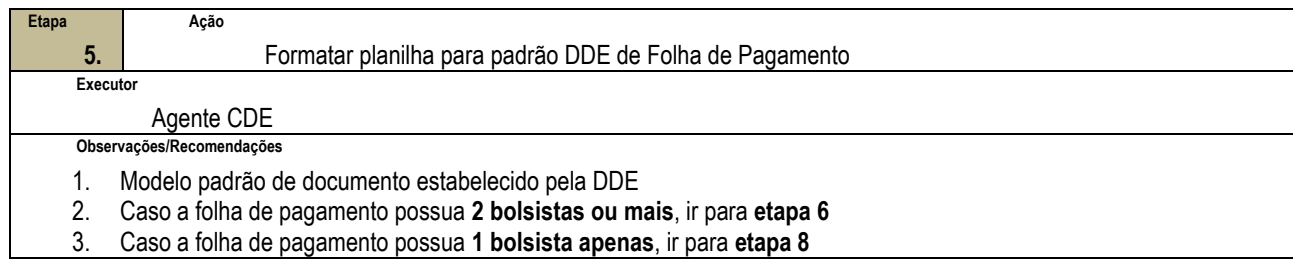

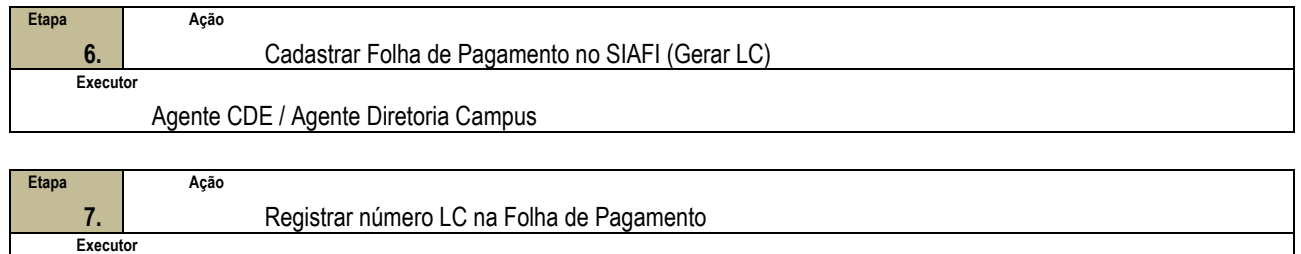

Agente CDE / Agente Diretoria Campus

 $4/8$ 

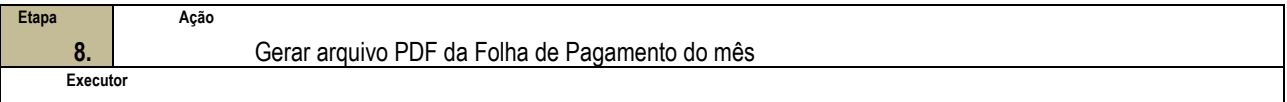

Agente CDE

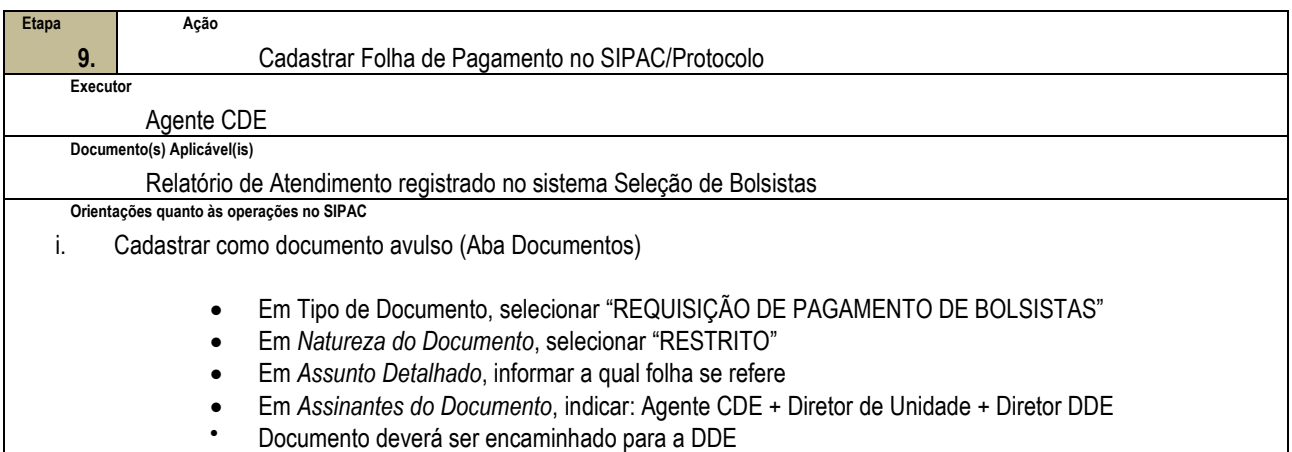

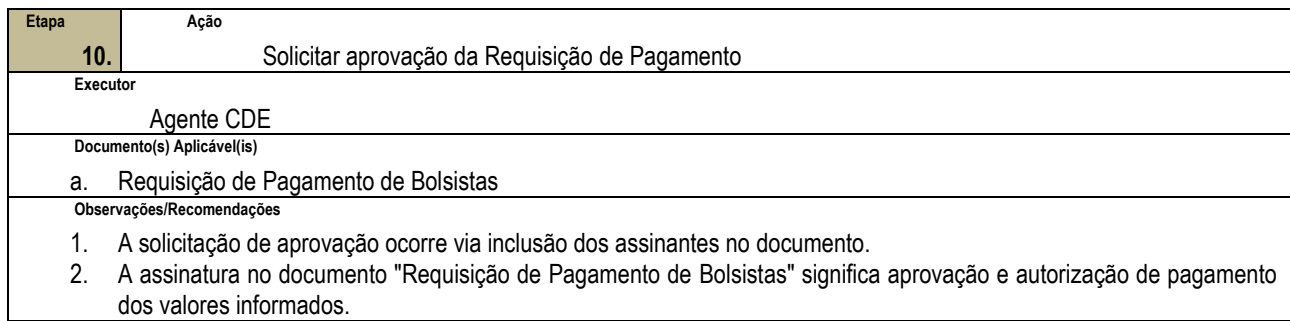

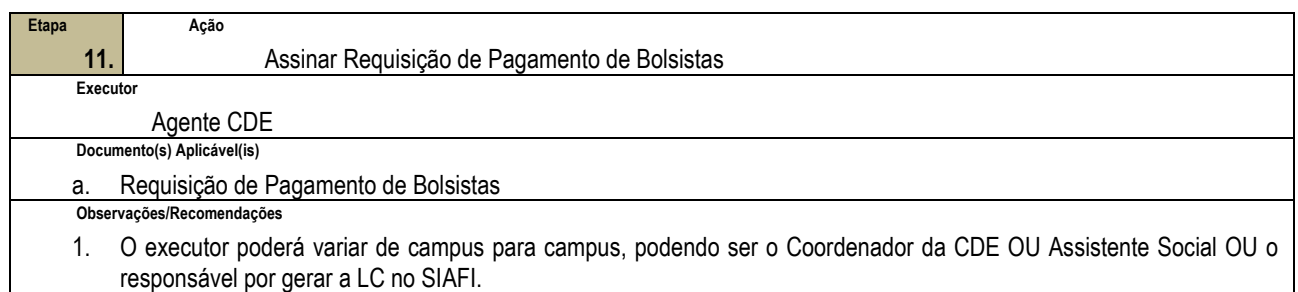

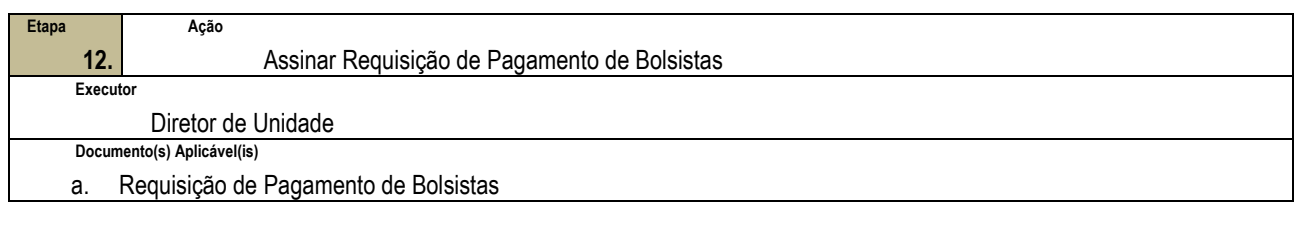

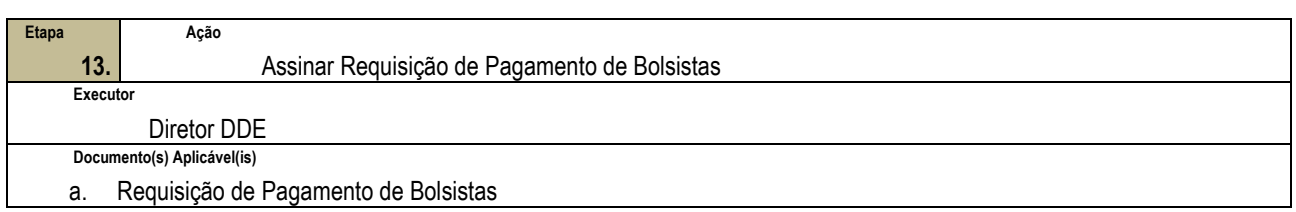

**Página** 5/8

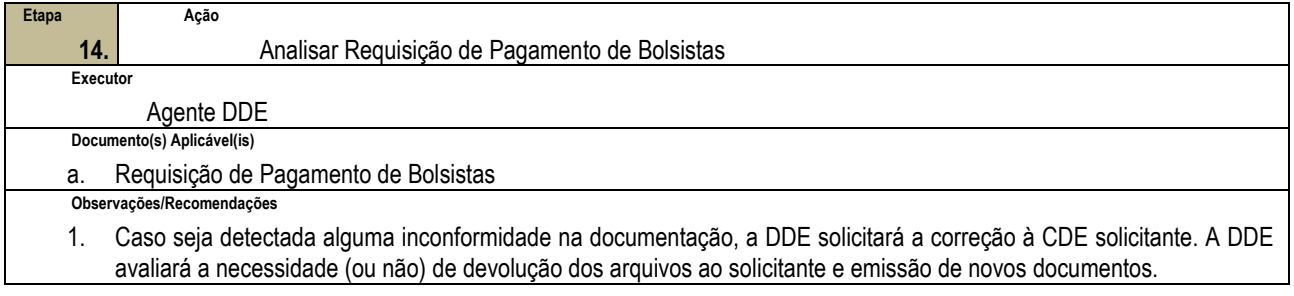

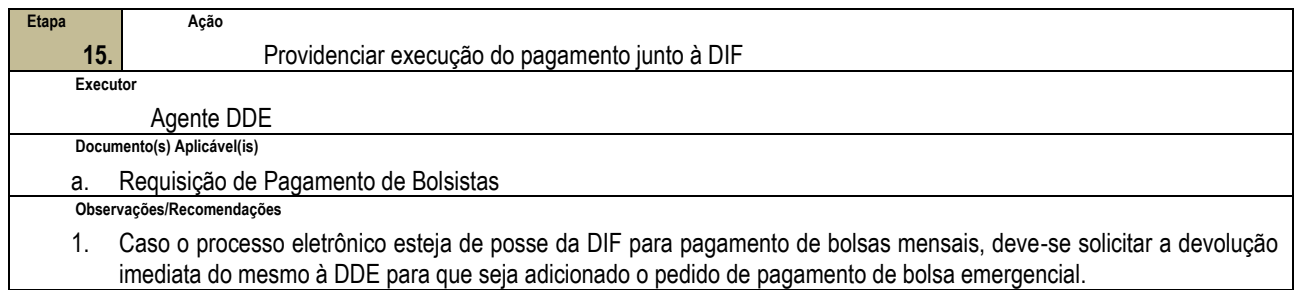

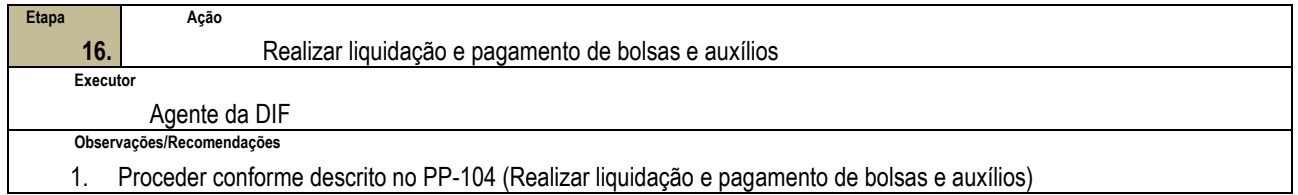

# **4.3 PRÉ-REQUISITOS/RECURSOS NECESSÁRIOS/CUIDADOS ESPECIAIS**

4.3.1 Para inclusão nos Programas de Bolsas da Assistência Estudantil, o estudante deverá ser aprovado nos critérios socioeconômicos estabelecidos pela Coordenação do Programa de Assistência Estudantil/Diretoria de Desenvolvimento Estudantil.

### **4.4 INDICADORES DE ACOMPANHAMENTO**

Não houve conteúdo para esse tópico na presente versão do documento.

### **4.5 DESVIOS E AÇÕES NECESSÁRIAS**

Não houve conteúdo para esse tópico na presente versão do documento.

# **5 HISTÓRICO DE ATUALIZAÇÕES**

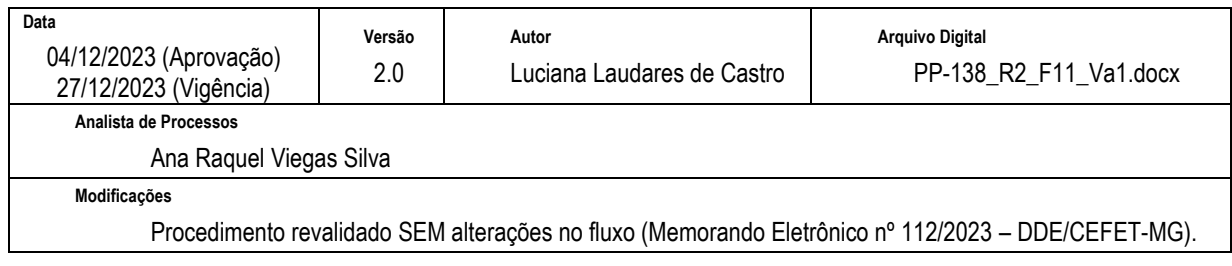

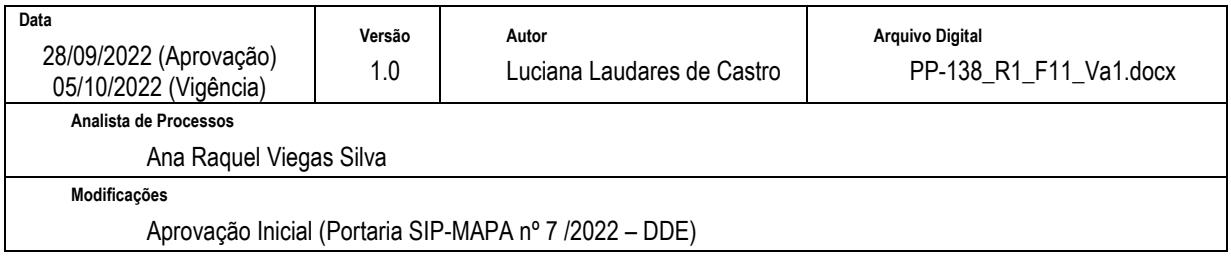

# **6 INFORMAÇÕES DE CONTROLE**

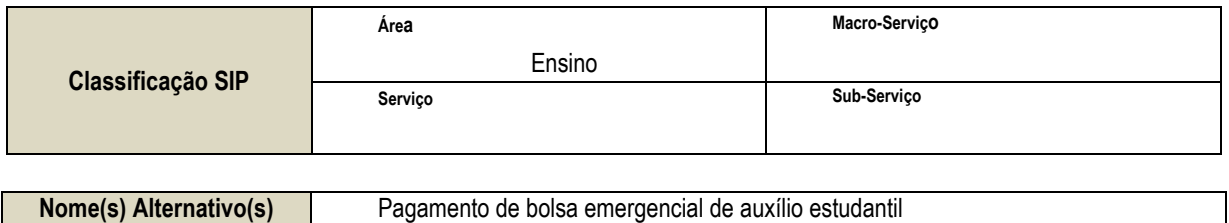

# **7 DOCUMENTOS ADICIONAIS**

Não houve conteúdo para esse tópico na presente versão do documento.

# **8 PERGUNTAS FREQUENTES**

a. Como saber se o estudante foi selecionado ou não para as bolsas de assistência estudantil?

**R.** O estudante deve acompanhar o e-mail cadastrado no Sistema de inscrição. As informações/orientações serão encaminhadas para este e-mail.

 Se ainda persistirem dúvidas, ele deve entrar em contato com a Coordenação de Desenvolvimento Estudantil do campus.

b. A conta bancária deve estar em nome do bolsista?

**R.** Sim. O crédito da bolsa será realizado somente na conta bancária em nome e CPF do estudante bolsista, mesmo que tenha menos de 18 anos de idade.

c. São aceitas contas corrente e poupança?

**R.** A conta bancária do estudante deferido para os Programas de Bolsas da Assistência Estudantil, deverá ser em nome e CPF do próprio estudante. São aceitas as modalidades corrente ou poupança, de qualquer banco inclusive de bancos virtuais*.*